## ログインパスワードを忘れてしまった場合

パスワードを忘れてしまった場合は、センターに問い合わせてもわかりませんので、パスワ ードの再設定を行っていただきます。

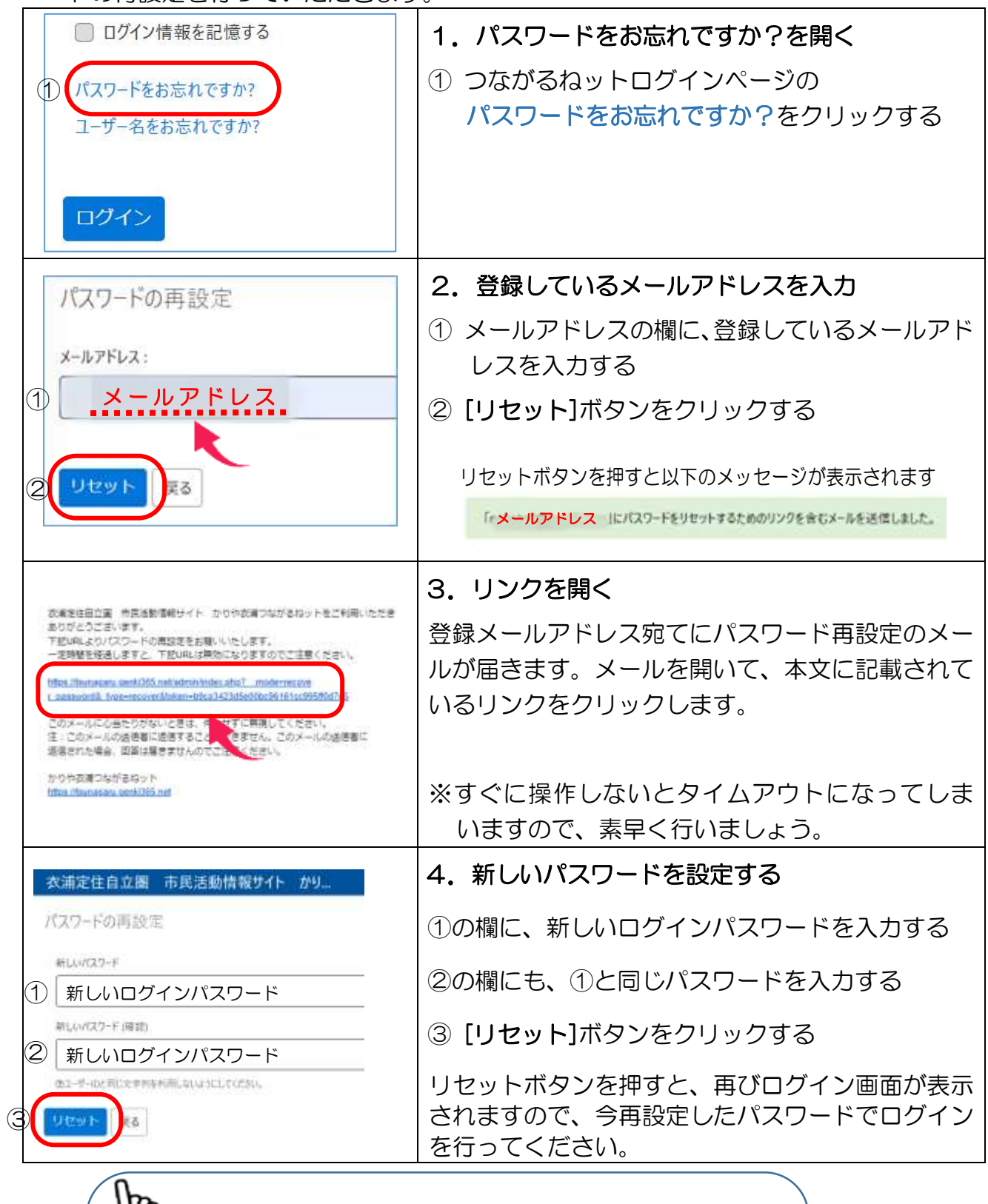

 ワンポイント ログインパスワードのルール パスワードは 8 文字以上である必要があります。 パスワードには英文字・数字の両方を含める必要があります。 パスワードには英文字大文字と小文字を含める必要があります。